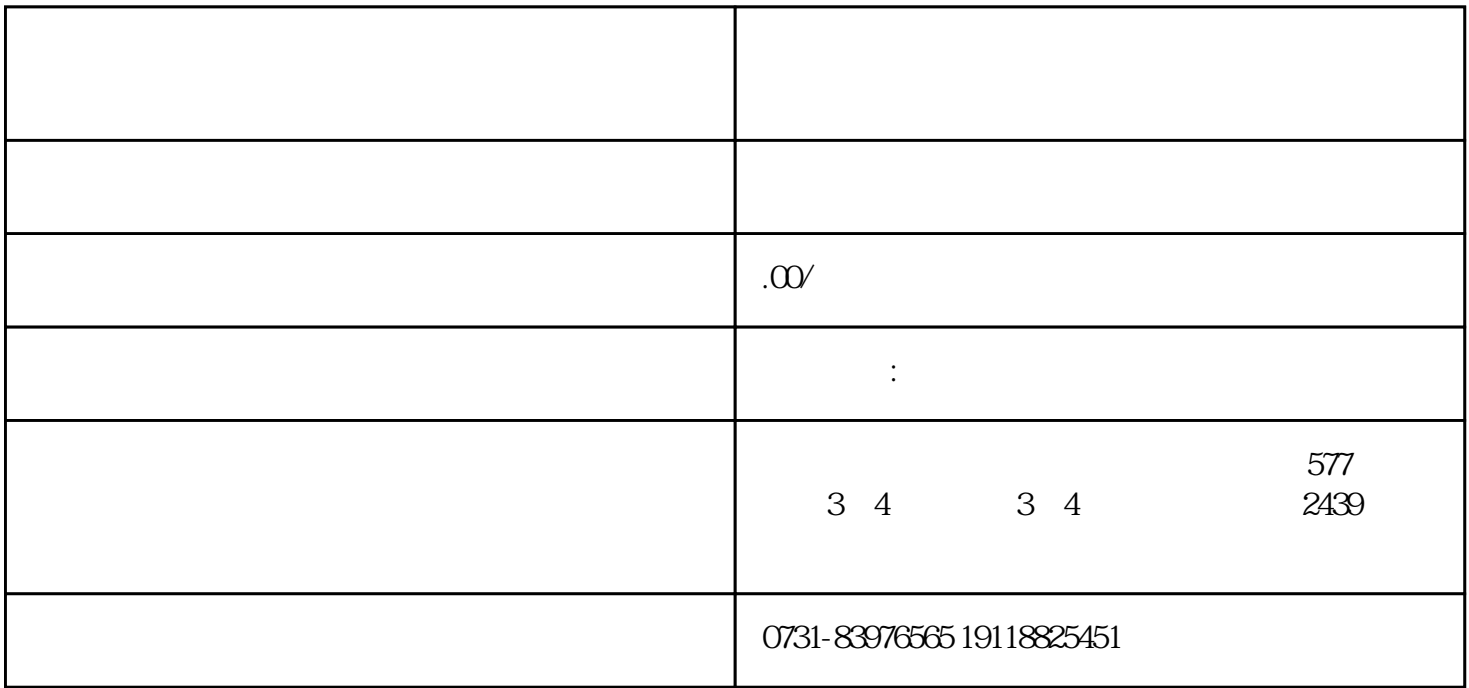

们就无法去学校进行补办了就能够去当地的教育厅进行补办。·我们在校期间产生了一些学籍档案资料

 $\frac{a}{\sqrt{a}}$  "  $\kappa$ 

 $\sim$ 

 $\sim$